# **IBM MQ**

**V9.1.x**

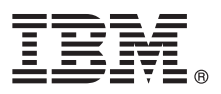

# **快速入门指南**

# 使用本指南以开始使用 **IBM MQ V9.1.x** 持续交付发行版

本地语言版本:快速入门指南 eImage 中提供了其他语言版本的《快速入门指南》。

### 产品概述

IBM® MQ 是一款强大的消息传递中间件,简化并加速了多种不同应用程序和业务数据跨多个平台的集成过程。IBM MQ 通过 消息传递队列发送和接收消息数据,促进应用程序、系统、服务和文件之间进行安全可靠的信息交换,因而简化了业务应用程 序的创建和维护。它通过广泛的产品提供全球消息传递,以满足整个企业的消息传递需求,并且可以跨多种不同环境进行部 署,包括本地、云环境和支持的混合云部署。

IBM MQ 支持多种不同的应用程序编程接口 (API),包括消息队列接口 (MQI)、Java™ 消息服务 (JMS)、.NET、IBM MQ Light、MQTT 和消息传递 REST API。

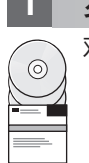

## **1** 步骤 **1**: 访问软件和文档。

对于分布式平台,该产品提供可从 IBM Passport Advantage® 获取的以下项:

v 所有受支持平台上完整发行版的服务器和试用 eAssembly。如不需要完整发行版,可单独下载构成此完整发行版的 eImage。有关更多信息,请参[阅下载](https://www.ibm.com/support/docview.wss?uid=swg24044776) IBM MQ V9.1 [\(http://www.ibm.com/support/docview.wss?uid=swg24042009\)](https://www.ibm.com/support/docview.wss?uid=swg24044776)。

• 《快速入门指南》eImage。您还可以从 [https://public.dhe.ibm.com/software/integration/wmq/docs/V9.1/](https://public.dhe.ibm.com/software/integration/wmq/docs/V9.1/QuickStartGuide/mq91cdr_qsg_en.pdf) [QuickStartGuide/mq91cdr\\_qsg\\_en.pdf](https://public.dhe.ibm.com/software/integration/wmq/docs/V9.1/QuickStartGuide/mq91cdr_qsg_en.pdf) 下载《快速入门指南》PDF 文件。或者,从 IBM [Knowledge](https://www.ibm.com/support/knowledgecenter/SSFKSJ_9.1.0/com.ibm.mq.helphome.v91.doc/mq91cdr_qsg_en.htm) Center [\(https://](https://www.ibm.com/support/knowledgecenter/SSFKSJ_9.1.0/com.ibm.mq.helphome.v91.doc/mq91cdr_qsg_en.htm) [www.ibm.com/support/knowledgecenter/SSFKSJ\\_9.1.0/com.ibm.mq.helphome.v91.doc/mq91cdr\\_qsg\\_en.htm\)](https://www.ibm.com/support/knowledgecenter/SSFKSJ_9.1.0/com.ibm.mq.helphome.v91.doc/mq91cdr_qsg_en.htm) 中获 取 HTML 格式的《快速入门指南》。

有关下载产品 IBM Passport Advantage 的更多信息,请参[阅下载](https://www.ibm.com/support/docview.wss?uid=swg24044776) IBM MQ V9.1[\(https://www.ibm.com/support/](https://www.ibm.com/support/docview.wss?uid=swg24044776) [docview.wss?uid=swg24042009\)](https://www.ibm.com/support/docview.wss?uid=swg24044776)、Passport [Advantage](https://www.ibm.com/software/passportadvantage/) 和 Passport Advantage Express [\(https://www.ibm.com/](https://www.ibm.com/software/passportadvantage/) software/passportadvantage/) Web 站点以获取更多信息。

IBM MQ 所有受支持版本的产品文档都可通过 IBM [Knowledge](https://www.ibm.com/support/knowledgecenter/SSFKSJ) Center [\(https://www.ibm.com/support/](https://www.ibm.com/support/knowledgecenter/SSFKSJ) knowledgecenter/SSFKSJ) 获取。特别是,IBM MQ V9.1.x 持续交付发行版的文档是在 IBM Knowledge Center 中作 为IBM MQ V9.1.x 产品文档 [\(https://www.ibm.com/support/knowledgecenter/SSFKSJ\\_9.1.0/](https://www.ibm.com/support/knowledgecenter/SSFKSJ_9.1.0/com.ibm.mq.helphome.v91.doc/WelcomePagev9r1.htm) [com.ibm.mq.helphome.v91.doc/WelcomePagev9r1.htm\)](https://www.ibm.com/support/knowledgecenter/SSFKSJ_9.1.0/com.ibm.mq.helphome.v91.doc/WelcomePagev9r1.htm) 的一部分发布的。

文档中提供了服务和支持信息。

有关如何使用 MQ 资源管理器的信息,既可以从 MQ 资源管理器中获取,也可以从产品文档中获取。

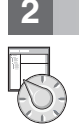

## **2** 步骤 **2**: 评估硬件和系统要求

有关所有受支持平台上的硬件和软件要求的详细信息,请参[阅系统需求网](https://www.ibm.com/support/docview.wss?&uid=swg27006467)页 [\(https://www.ibm.com/support/docview.wss?](https://www.ibm.com/support/docview.wss?&uid=swg27006467) [&uid=swg27006467\)](https://www.ibm.com/support/docview.wss?&uid=swg27006467)。

## **3** 步骤 **3**: 查看安装体系结构

IBM MQ 体系结构中既包括使用单个队列管理器的简单体系结构,也包括互相连接的队列管理器的复杂网络。有关如何规 划 IBM MQ 体系结构的更多信息,请参阅 IBM Knowledge Center 内产品文档[的规划部分](https://www.ibm.com/support/knowledgecenter/en/SSFKSJ_9.1.0/com.ibm.mq.pla.doc/q004690_.htm) [\(https://www.ibm.com/](https://www.ibm.com/support/knowledgecenter/en/SSFKSJ_9.1.0/com.ibm.mq.pla.doc/q004690_.htm) [support/knowledgecenter/en/SSFKSJ\\_9.1.0/com.ibm.mq.pla.doc/q004690\\_.htm\)](https://www.ibm.com/support/knowledgecenter/en/SSFKSJ_9.1.0/com.ibm.mq.pla.doc/q004690_.htm)。

要获取其他信息的链接,请参阅 IBM Knowledge Center [\(https://www.ibm.com/support/knowledgecenter/en/](https://www.ibm.com/support/knowledgecenter/en/SSFKSJ_9.1.0/com.ibm.mq.pro.doc/q123810_.htm) [SSFKSJ\\_9.1.0/com.ibm.mq.pro.doc/q123810\\_.htm\)](https://www.ibm.com/support/knowledgecenter/en/SSFKSJ_9.1.0/com.ibm.mq.pro.doc/q123810_.htm) 内的 IBM MQ [信息指南](https://www.ibm.com/support/knowledgecenter/en/SSFKSJ_9.1.0/com.ibm.mq.pro.doc/q123810_.htm) 。

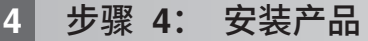

有关在所有受支持的平台上安装 IBM MQ 的指示信息,以及有关所需的硬件和软件配置的详细信息,请参阅 IBM Knowledge Center 内产品文档[的安装部分](https://www.ibm.com/support/knowledgecenter/en/SSFKSJ_9.1.0/com.ibm.mq.ins.doc/q008250_.htm) [\(https://www.ibm.com/support/knowledgecenter/en/SSFKSJ\\_9.1.0/](https://www.ibm.com/support/knowledgecenter/en/SSFKSJ_9.1.0/com.ibm.mq.ins.doc/q008250_.htm) [com.ibm.mq.ins.doc/q008250\\_.htm\)](https://www.ibm.com/support/knowledgecenter/en/SSFKSJ_9.1.0/com.ibm.mq.ins.doc/q008250_.htm)。

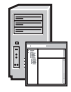

# **5** 步骤 **5**: 入门

IBM Knowledge Center 内产品文档[的方案部分中](https://www.ibm.com/support/knowledgecenter/en/SSFKSJ_9.1.0/com.ibm.mq.sce.doc/q004360_.htm)的入门方案 [\(https://www.ibm.com/support/knowledgecenter/en/](https://www.ibm.com/support/knowledgecenter/en/SSFKSJ_9.1.0/com.ibm.mq.sce.doc/q004360_.htm) [SSFKSJ\\_9.1.0/com.ibm.mq.sce.doc/q004360\\_.htm\)](https://www.ibm.com/support/knowledgecenter/en/SSFKSJ_9.1.0/com.ibm.mq.sce.doc/q004360_.htm) 介绍了如何在 Microsoft Windows 上开始使用 IBM MQ。如果您此 前没有使用过 IBM MQ,并且希望快速入门,请使用此方案。

有关帮助您开始使用 IBM MQ 的更多教程,请参阅 IBM Developer Web 站点上的 [LearnMQ](https://developer.ibm.com/messaging/learn-mq/) [\(https://](https://developer.ibm.com/messaging/learn-mq/) [developer.ibm.com/messaging/learn-mq/\)](https://developer.ibm.com/messaging/learn-mq/)。

### 更多信息

**?**

### 有关 IBM MQ 的更多信息,请参考以下资源:

### 针对**"**长期支持**"**和**"**持续交付**"**发行版的 **IBM** 常见问题及解答

从 IBM MQ V9.0 开始,IBM MQ 引入了持续交付 (CD) 支持模型。继新版本的初始发行版之后,通过同一版 本和发行版中的增量更新来提供新功能和增强功能。同时将为仅需要安全和缺陷修订的部署提供"长期支持"发行 版。有关更多信息,请参阅 IBM MQ FAQ for Long Term Support and [Continuous](https://www.ibm.com/support/docview.wss?uid=swg27047919) Delivery releases [\(https://](https://www.ibm.com/support/docview.wss?uid=swg27047919) [www.ibm.com/support/docview.wss?uid=swg27047919\)](https://www.ibm.com/support/docview.wss?uid=swg27047919)。

### 在线产品自述文件

IBM MQ [产品自述文件网页中](https://www.ibm.com/support/docview.wss?rs=171&uid=swg27006097)提供了在线产品自述文件的最新版本:[https://www.ibm.com/support/](https://www.ibm.com/support/docview.wss?rs=171&uid=swg27006097) [docview.wss?rs=171&uid=swg27006097](https://www.ibm.com/support/docview.wss?rs=171&uid=swg27006097)。

### **IBM** 支持信息

支持信息包括以下资源:

- v IBM [支持网页](https://www.ibm.com/support/home/) [\(https://www.ibm.com/support/home/\)](https://www.ibm.com/support/home/)
- v IBM [支持助手](https://www.ibm.com/software/support/isa/) [\(https://www.ibm.com/software/support/isa/\)](https://www.ibm.com/software/support/isa/)
- v [混合云技术支持中的社交媒体渠道](https://www.ibm.com/support/docview.wss?uid=swg21410956#2) [\(https://www.ibm.com/support/docview.wss?uid=swg21410956#2\)](https://www.ibm.com/support/docview.wss?uid=swg21410956#2)

IBM MQ Version 9.1.x Licensed Materials - Property of IBM. © Copyright IBM Corp. 2006, 2018. U.S. Government Users Restricted Rights - Use, duplication or disclosure restricted by CSA ADP<br>Schedule Contact with IBM Corp. I

部件号: CNV69ML

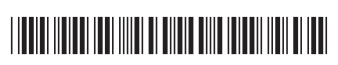